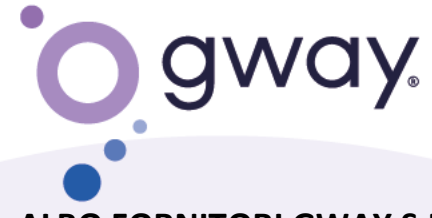

**ALBO FORNITORI GWAY S.R.L.**

# **REGOLAMENTO ED INDICAZIONI GENERALI PER LA CORRETTA COMPILAZIONE DEL "MODULO DI RICHIESTA ISCRIZIONE ALBO FORNITORI GWAY S.R.L."**

## **REGOLAMENTO**

- 1. L'Albo dei Fornitori **gway s.r.l.** individua l'elenco dei fornitori abituali. L'iscrizione in detto Albo è condizione essenziale ed indispensabile per instaurare rapporti commerciali duraturi con la **gway s.r.l..**
- 2. La proposta di iscrizione da parte del fornitore e l'eventuale comunicazione di ammissione da parte della società **gway s.r.l.** non comporta a carico di quest'ultima nessun obbligo di natura contrattuale.
- 3. L'iscrizione all'Albo avviene mediante la compilazione del **"Modulo di richiesta iscrizione"** in cui vengono riportati tutti gli elementi utili alla identificazione del fornitore e dei servizi/prodotti offerti, nonché tutte le notizie necessarie alla conoscenza del grado di organizzazione, specializzazione ed affidabilità. Viene richiesta altresì la sottoscrizione delle **"Condizioni Generali di Acquisto"** che il Fornitore dovrà accettare al fine di conoscere le condizioni ed i termini che andranno a disciplinare i rapporti commerciali.
- 4. La scelta delle categorie merceologiche presenti sul **"Modulo di richiesta iscrizione"** che i fornitori di prodotti e servizi intendono offrire deve trovare debito riscontro nell'oggetto sociale, nonché nell'attività regolarmente dichiarata al Registro delle Imprese di appartenenza.
- 5. Qualsiasi variazione (ragione sociale, oggetto sociale, indirizzo, telefono, fax, ecc.) ed integrazione (categorie merceologiche) relative alle ditte accreditate dovrà essere tempestivamente comunicata a mezzo PEC al seguente indirizzo **[gway.srl@legalmail.it](mailto:gway.srl@legalmail.it)** .

## **INDICAZIONI GENERALI**

- 6. Il modulo è in formato pdf e dovrà essere scaricato dal sito web della **gway s.r.l.** e compilato in ogni sua parte.
- 7. Una volta terminata la compilazione, il modulo timbrato e firmato dovrà essere inviato al seguente indirizzo PEC: **[gway.srl@legalmail.it](mailto:gway.srl@legalmail.it)** indicando come oggetto la seguente dicitura "**Richiesta iscrizione albo gway S.r.l.**"

gway S.r.l.

SEDE LEGALE E DIREZIONE **CENTRALE** Via Monte Carmelo, 5 00166 Roma T+39 06 66410451 F+39 06 66510272

**SEDE DI MILANO** Via Cavriana, 14 - 20134 Milano T+39 02 70004497 **SEDE DI PERUGIA** Via Pietro Tuzi, 11 - 06128 Perugia T+39 075 5008446

**CAPITALE SOCIALE** € 300.000,00 і.у. R.E.A. di Roma n 1320832 Cod. Fisc. e P. IVA 11673301005

rigroup.it/gway

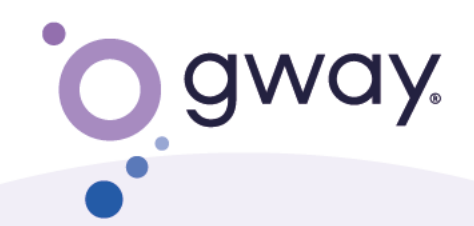

- 8. Contestualmente all'invio del "**modulo di richiesta iscrizione albo fornitori**" occorre trasmettere la seguente documentazione:
	- Visura aggiornata della Società;
	- Ultimo bilancio depositato;
	- DURC in corso di validità;
	- Modello di autocertificazione ai sensi del art. 26 comma 1 lettera a) D.lgs.81/2008 (art. 47 DPR 28/12/2000 n.445);
	- Condizioni generali firmate.

# **INDICAZIONI OPERATIVE**

### **Di seguito vengono fornite alcune delucidazioni per facilitare la compilazione del Modulo**

- **1. SEZIONE 1 – DATI GENERALI:**
	- a. compilare la sottosezione relativa ai dati generali dell'azienda con particolare attenzione alle voci della **"***Partita IVA*" e **"***Codice fiscale***"**.

### **2. SEZIONE 2 – REQUISITI ORGANIZZATIVO – STRUTTURALI:**

- a. Nella sottosezione **"***Tipologia di fornitura per la quale si richiede l'iscrizione***"**, alla voce **"***Altro***"**, inserire la tipologia di servizi in cui si è specializzati;
- b. Nella sottosezione **"***Settore di attività***"**, alla voce **"***Core business dell'azienda***"** indicare la/le principale attività aziendale (esempio: progettazione software, manutenzione sistemistica, etc.);
- c. Alla voce **"***Punti di forza***"** inserire le doti che contraddistinguono l'azienda (flessibilità, dislocazione sul territorio, etc.).
- d. Alla voce **"***Area di specializzazione***"**, indicare l'eventuale settore di specializzazione, nell'ambito delle attività afferenti al core business aziendale (esempio: nell'ambito della progettazione software un'area di specializzazione potrebbe essere relativa ad uno specifico linguaggio o piattaforma);
- e. Nella sottosezione **"***Altre tipologie di fornitura***"** è possibile indicare tipologie di prodotti e servizi per i quali si intende richiedere l'iscrizione che non siano compresi nello schema relativo al campo Hardware, Software e Servizi;
- f. Nella sottosezione **"***Copertura geografica***"** è possibile indicare una scelta multipla: se la ditta opera sia al Sud Italia che al Centro Italia, si possono contrassegnare entrambe le caselle;
- g. Nella sottosezione **"***Possesso magazzino***"** è possibile effettuare una scelta multipla;
- h. Nella sottosezione **"***Personale in forza***"** utilizzando il campo **"***Note*" è possibile precisare ulteriormente la suddivisione delle risorse in settori di attività.

gway S.r.l.

**SEDE LEGALE E DIREZIONE CENTRALE** Via Monte Carmelo, 5 00166 Roma T+39 06 66410451 F+39 06 66510272

**SEDE DI MILANO** Via Cavriana, 14 - 20134 Milano T+30 02 70004407 **SEDE DI PERUGIA** Via Pietro Tuzi, 11 - 06128 Perugia T+39 075 5008446

**CAPITALE SOCIALE** 

€ 300.000,00 і.м. R.E.A. di Roma n 1320832 Cod. Fisc. e P. IVA 11673301005

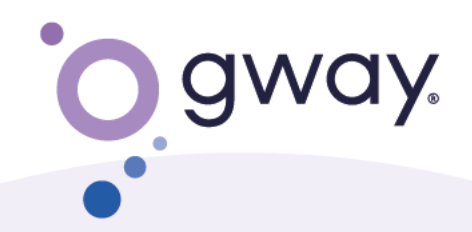

#### **3. SEZIONE 3 – REQUISITI ECONOMICO – FINANZIARI**

- a. Nella sottosezione **"***Fatturato ultime tre annualità***"** specificare la percentuale riferita ad ogni macro-area **"Software"**, **"Servizi"** ed **"Altro"** (per esempio: arredo per ufficio, cancelleria, materiale consumabile, etc.) con la relativa incidenza percentuale sul fatturato globale)
- b. Nella sottosezione "*Indicare i cinque clienti più rappresentativi per la categoria per la quale si richiede l'iscrizione***"**, prendere in considerazione quanto descritto nella **Sezione 2.**

#### **4. SEZIONE 4 – CERTIFICAZIONI**

- a. Inserire le certificazioni aziendali di cui si è in possesso, relativamente ai brand (HP, Microsoft, Oracle etc.);
- b. Nella sottosezione **"***Certificazioni ISO***"** si prega di specificare la tipologia di certificazione in base alla norma di riferimento (esempio: ISO 9001, 27001 etc.).

gway S.r.l.

**SEDE LEGALE E DIREZIONE CENTRALE** Via Monte Carmelo, 5 00166 Roma T+39 06 66410451 F+39 06 66510272

**SEDE DI MILANO** 

Via Cavriana, 14 - 20134 Milano T+39 02 70004497 **SEDE DI PERUGIA** Via Pietro Tuzi, 11 - 06128 Perugia T+39 075 5008446

**CAPITALE SOCIALE** 

€ 300.000,00 і.м. R.E.A. di Roma n 1320832 Cod. Fisc. e P. IVA 11673301005

r1group.it/gway